# **ELCUT 6.3 пакет изменений 2**

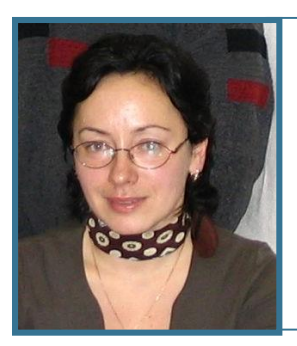

### **Ольга Карасева**

Специалист группы поддержки пользователей. *Обзор возможностей*

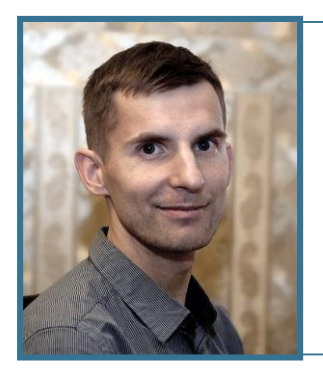

### **Александр Любимцев**

Инженер технической поддержки

*Примеры задач*

## ELCUT конечноэлементный пакет для электромагнитного, теплового, механическог анализа и анализа мультифизики

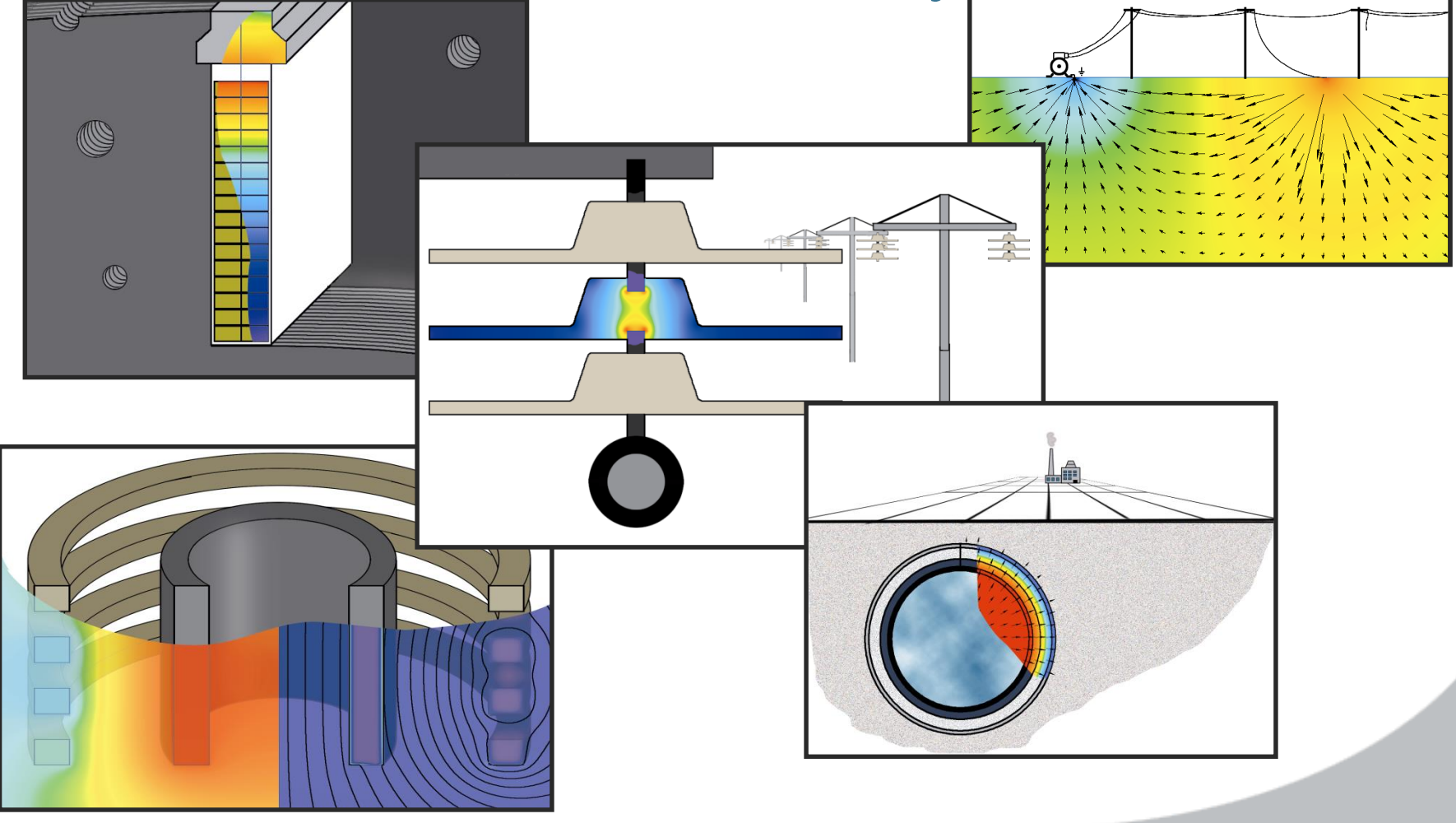

# **Программный комплекс ELCUT**

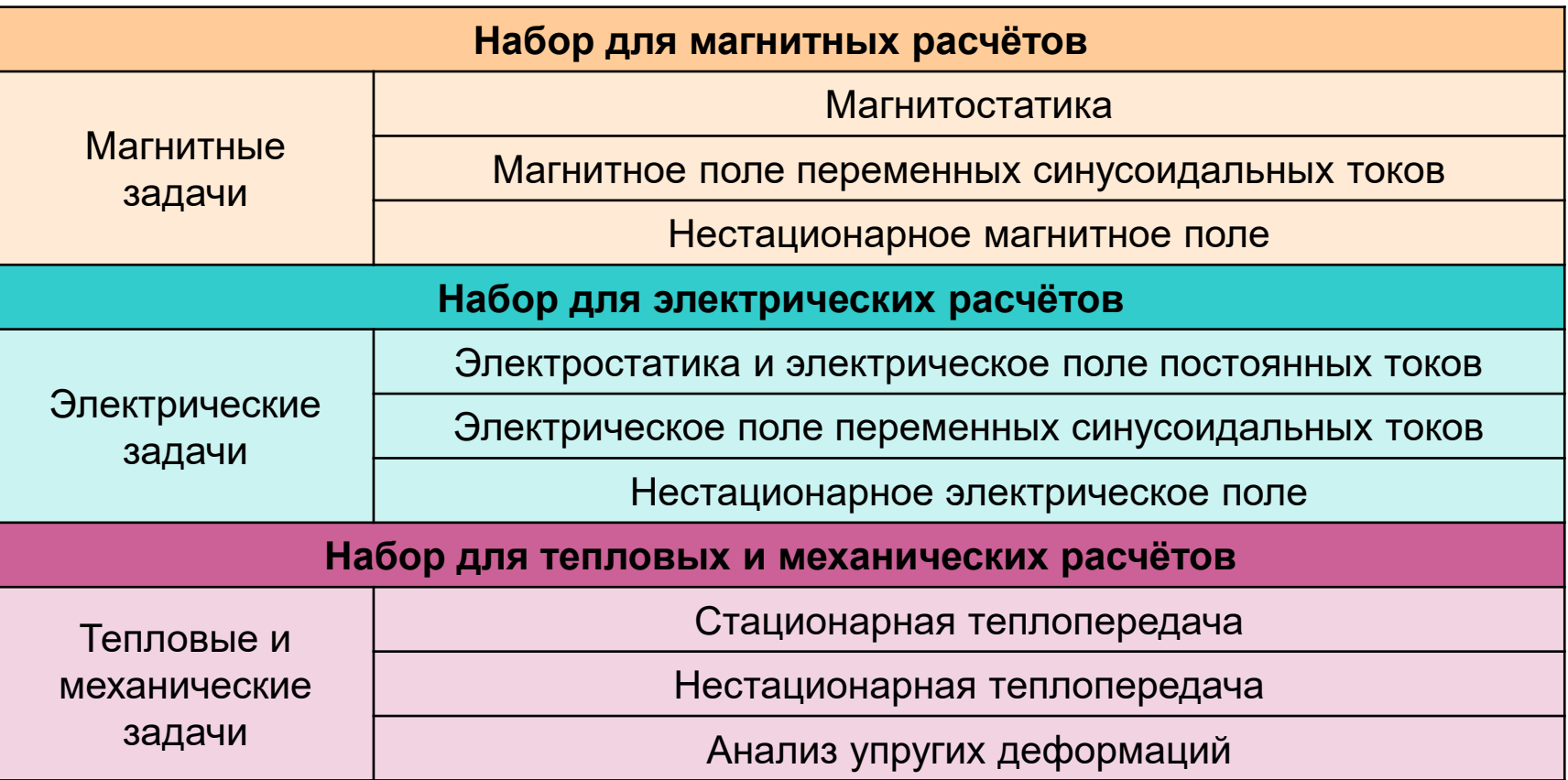

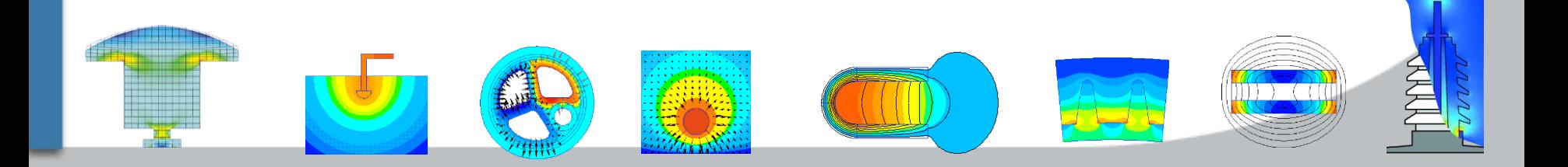

# **Мультифизика**

U

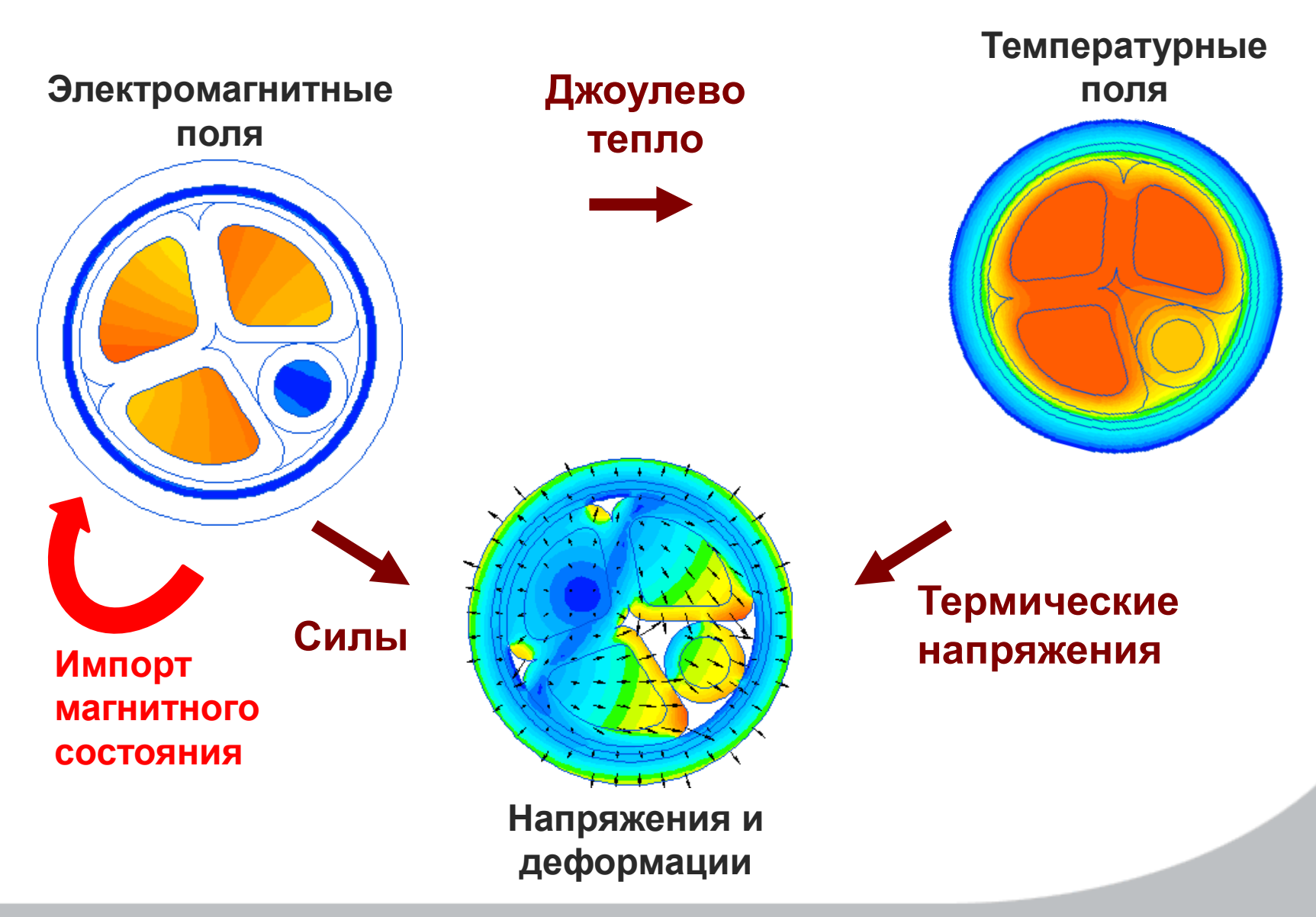

# **Линейная скорость решения**

●

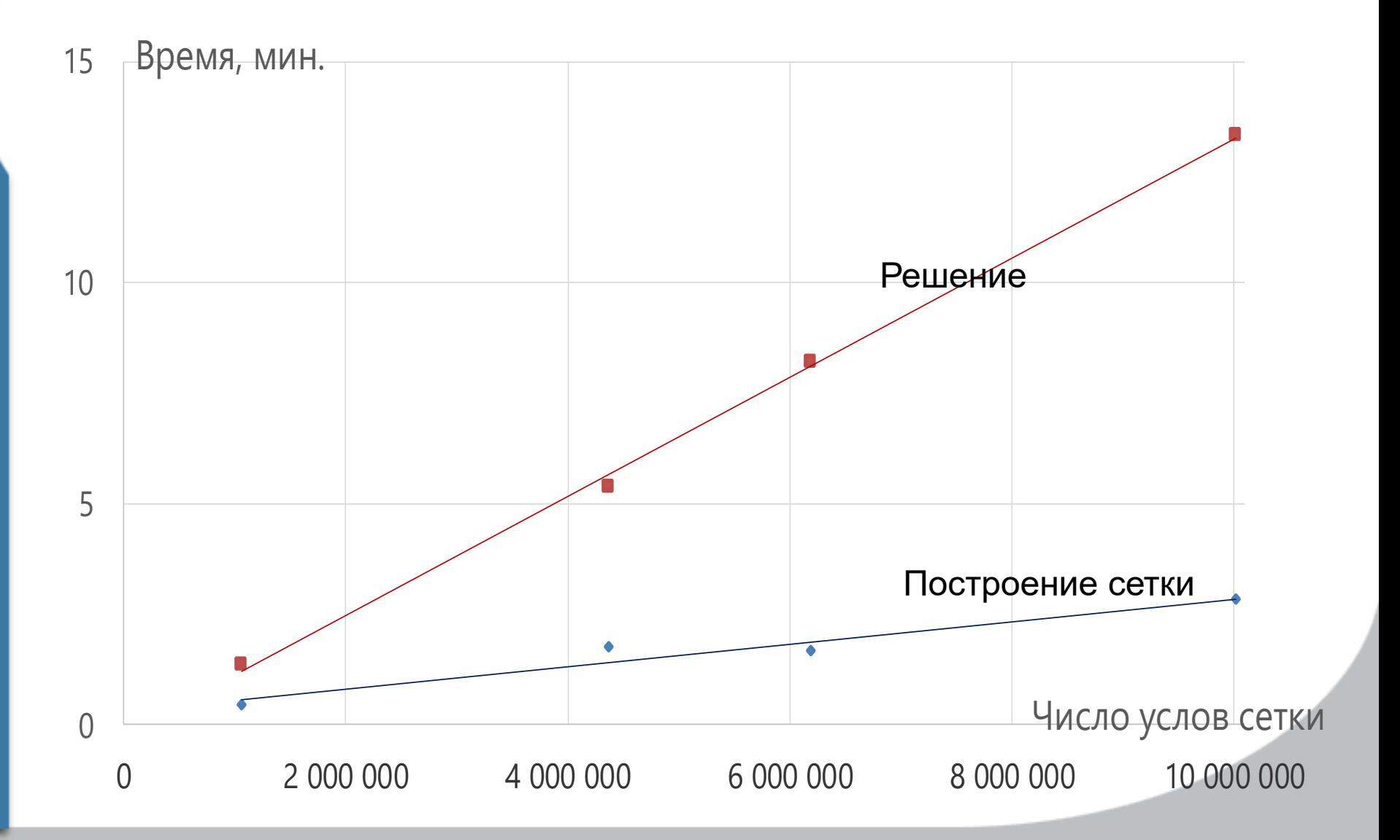

### А также...

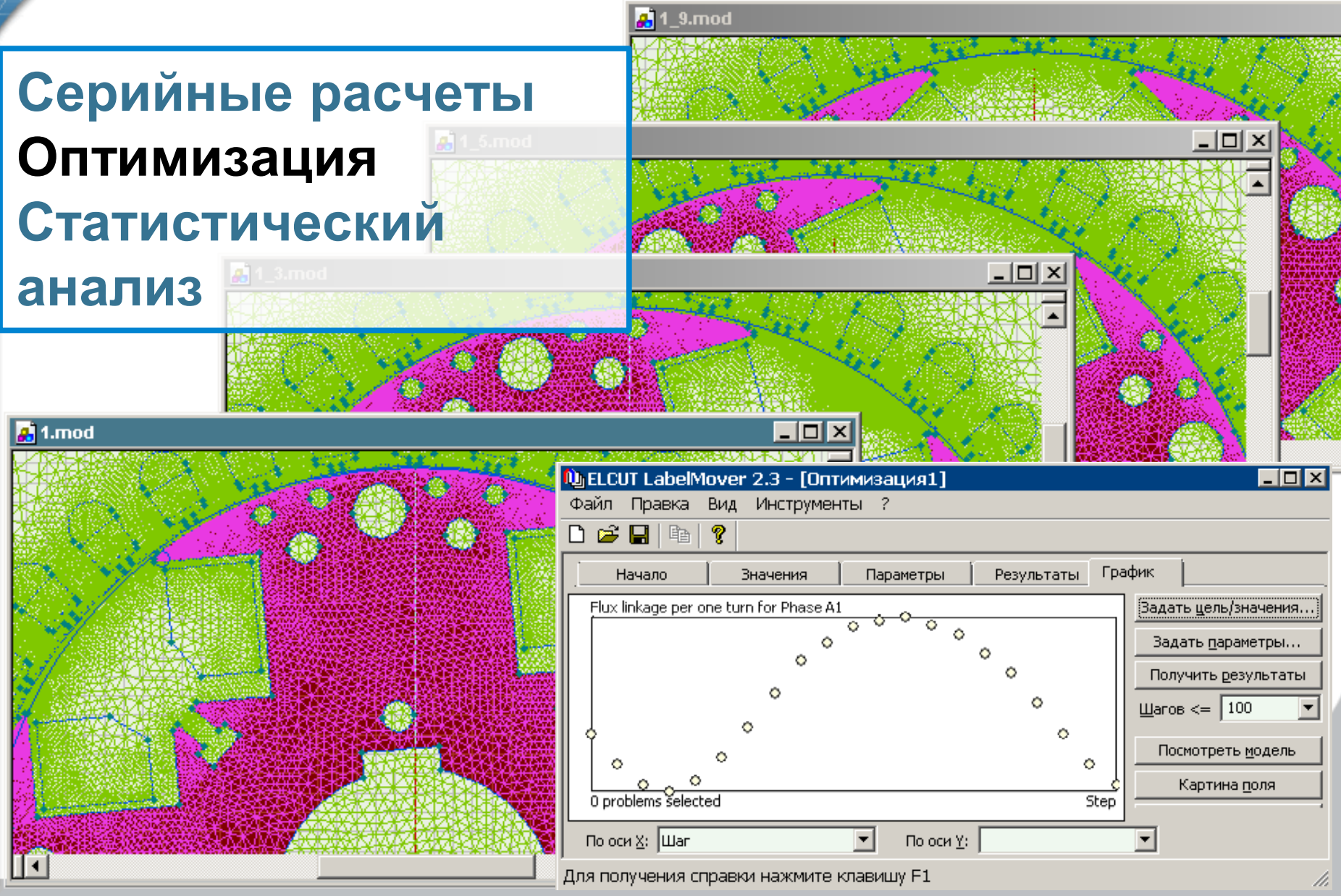

# **Открытый объектный интерфейс**

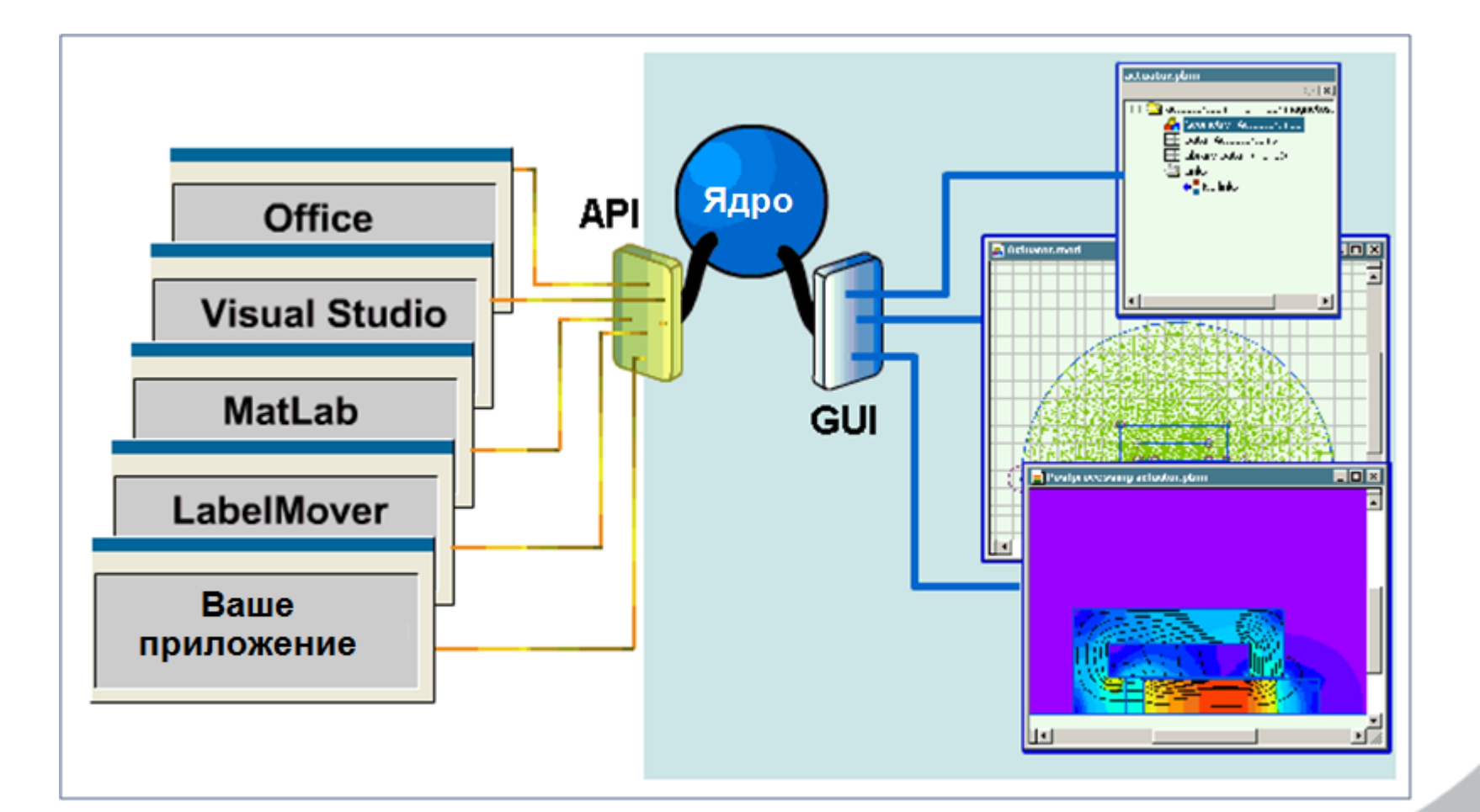

### Бесплатные утилиты

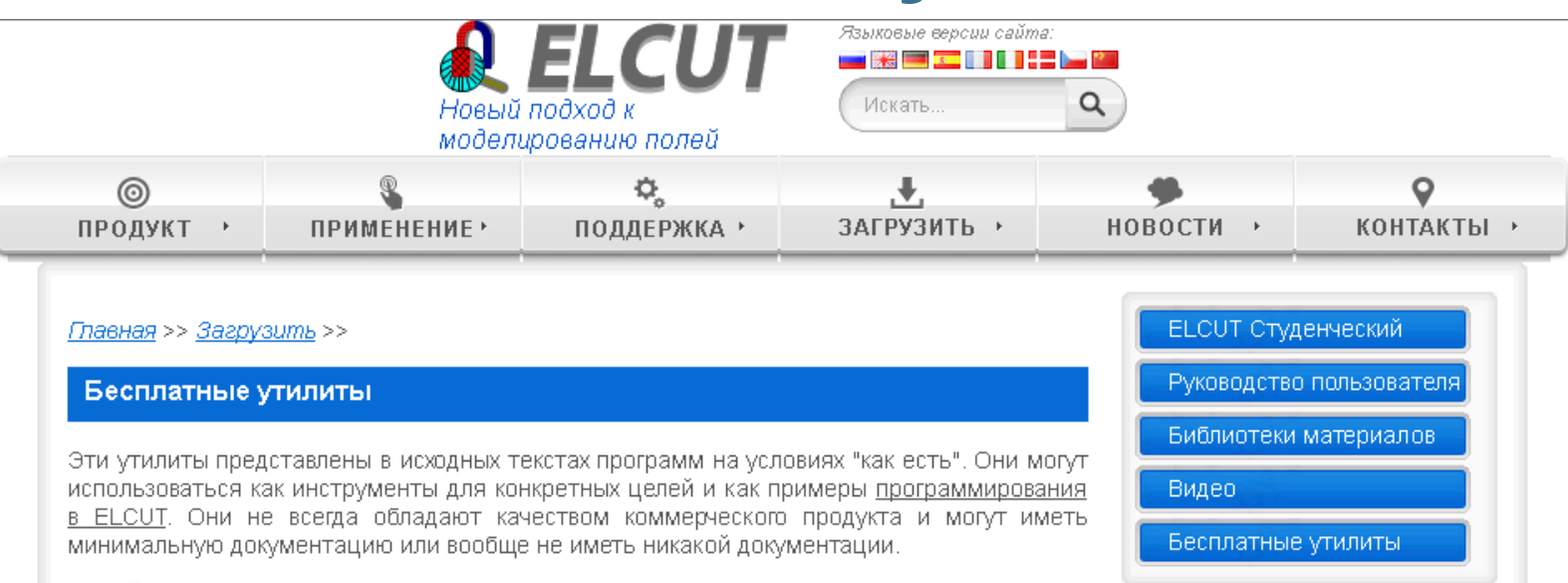

#### Онлайн утилиты:

- Гармонический анализ. Скрипт, который может выполнять гармонический анализ входных данных.
- Визуализация формул из ELCUT. Этот инструмент помогает визуализировать формулы из ELCUT, построив соответствующие графики.
- Коэффициент конвекции для естественных условий.
- Электротехнический калькулятор в комплексных числах позволяет вычислить импеданс и мощность по заданным току и напряжению.

#### Утилиты для скачивания:

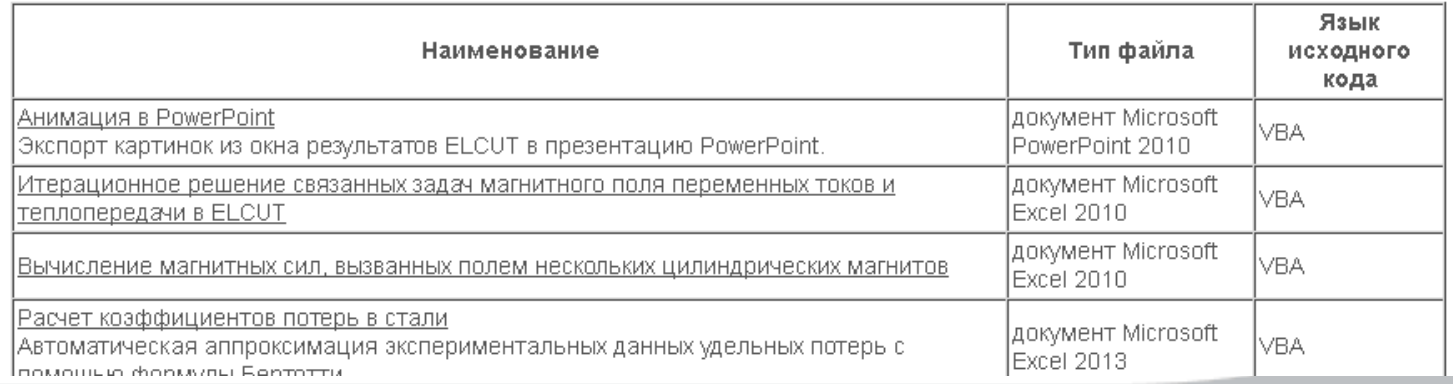

# **Программный комплекс ELCUT**

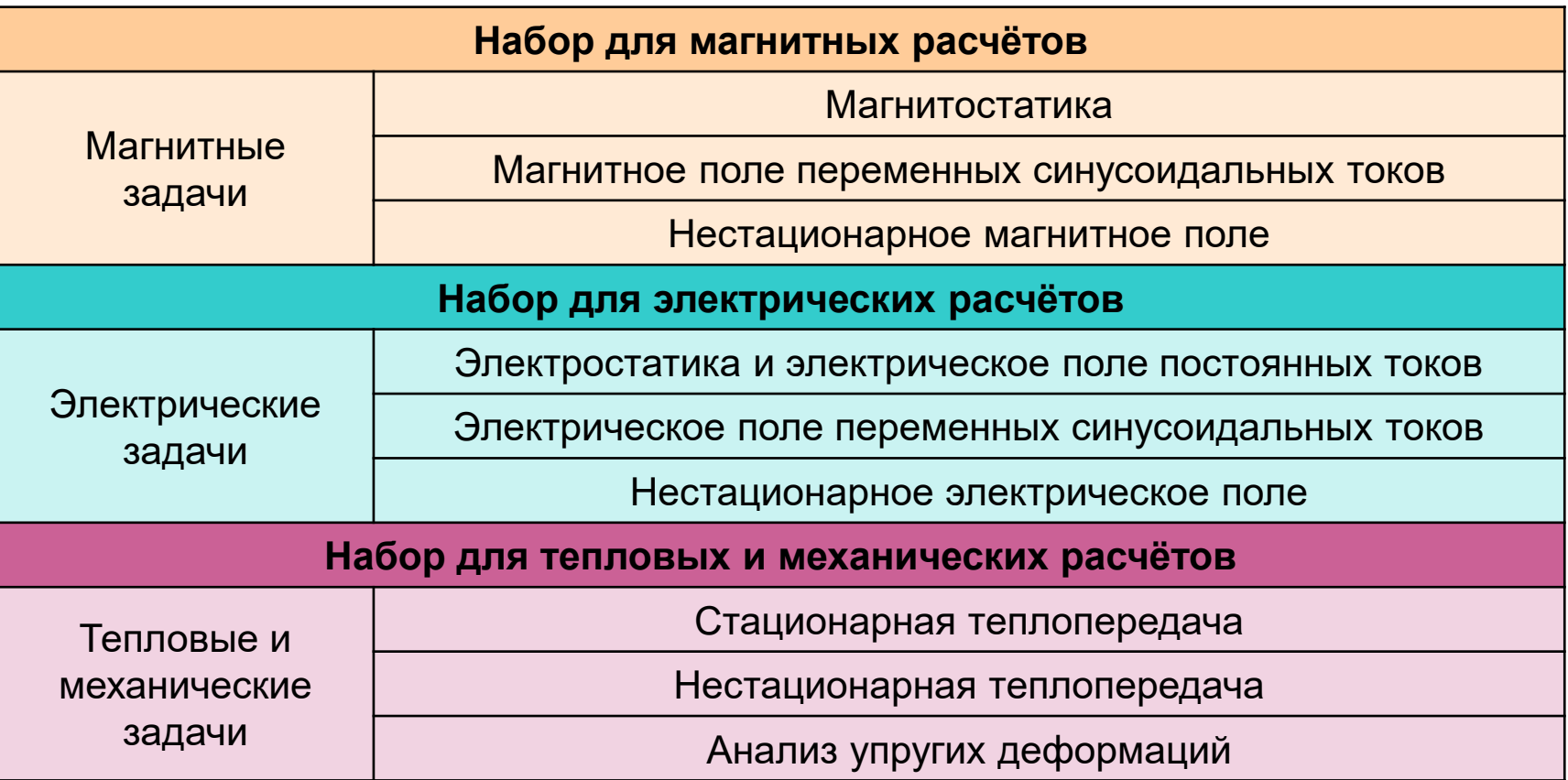

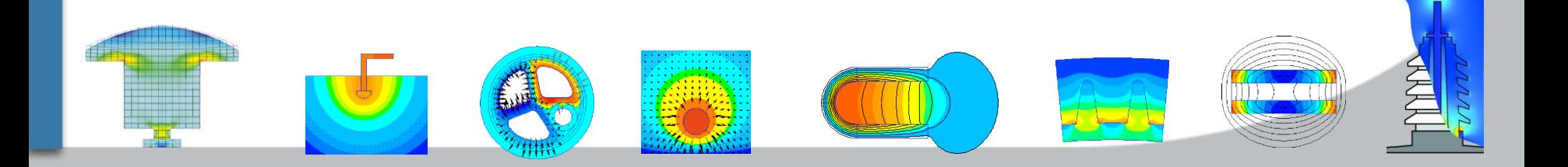

### **Магнитостатика**

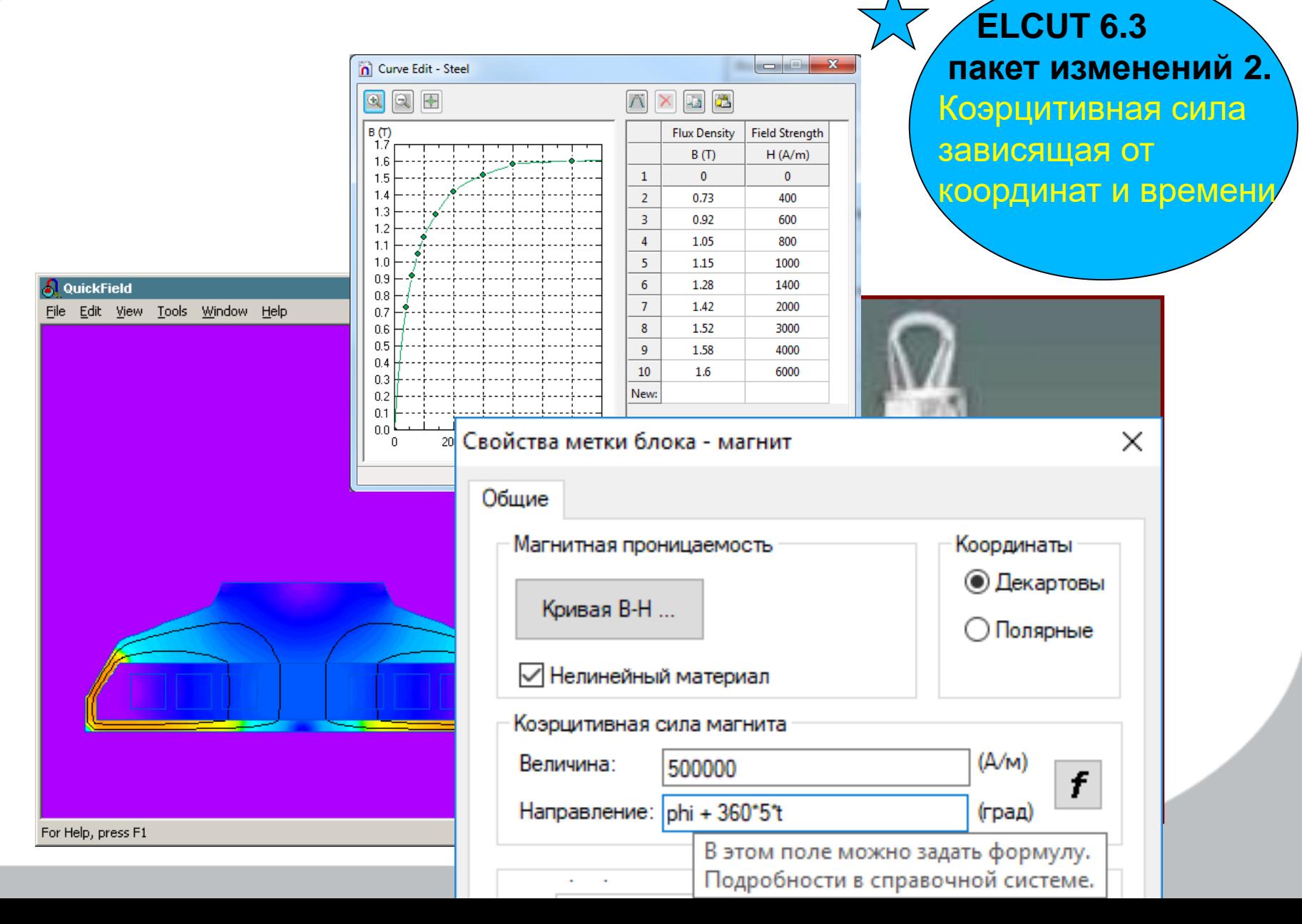

# **Магнитное поле переменных токов**

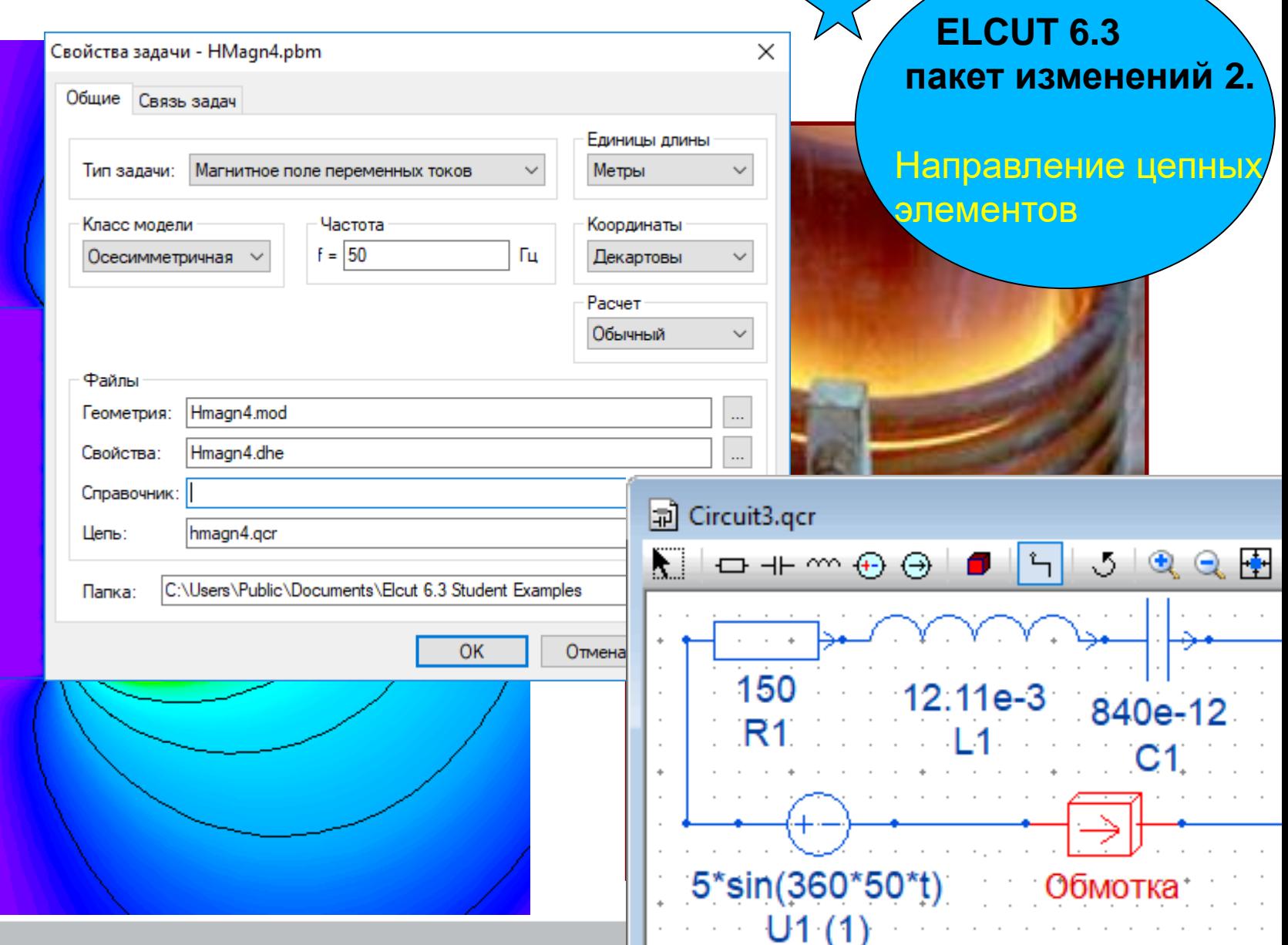

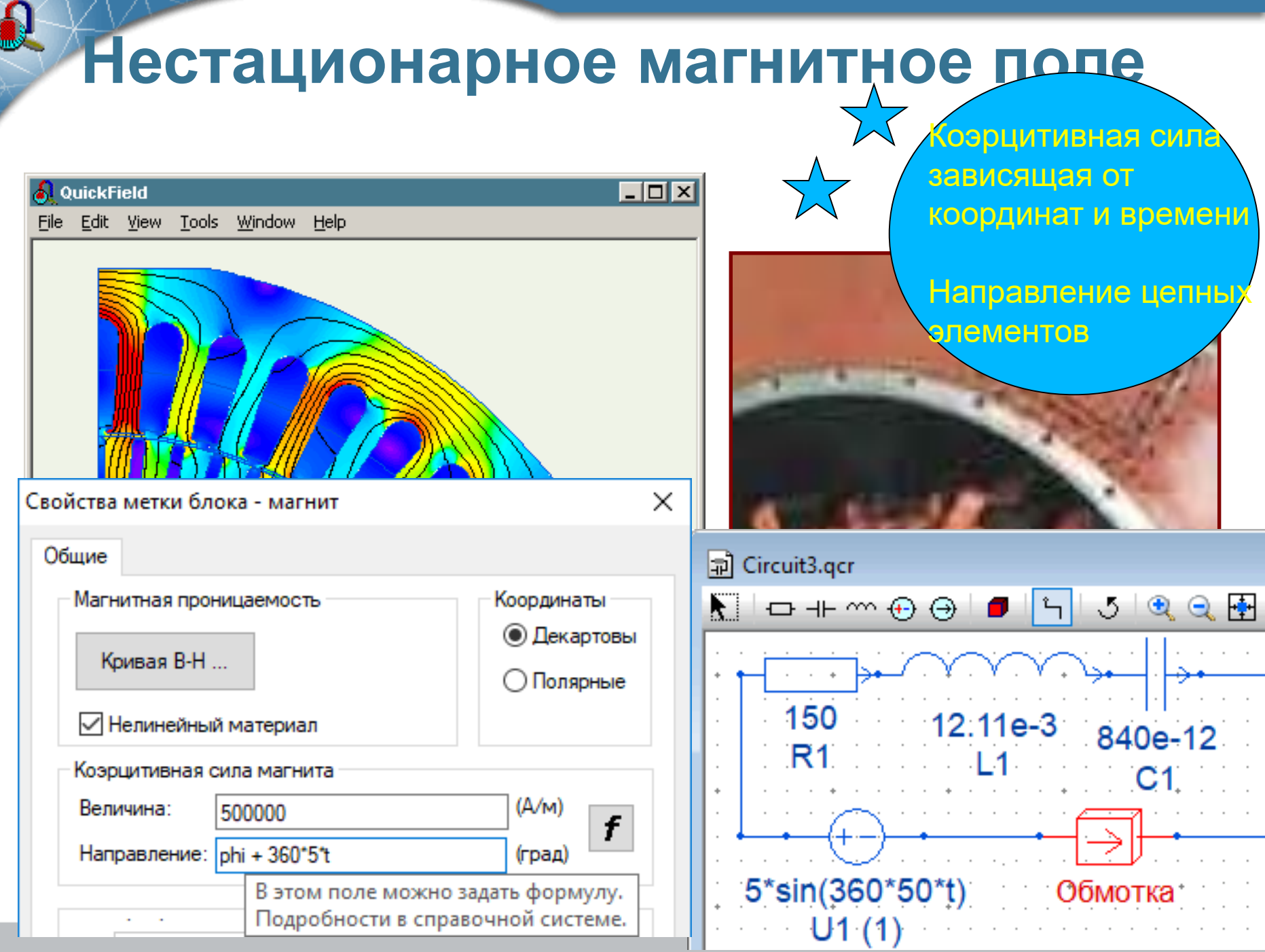

# **Электростатика**

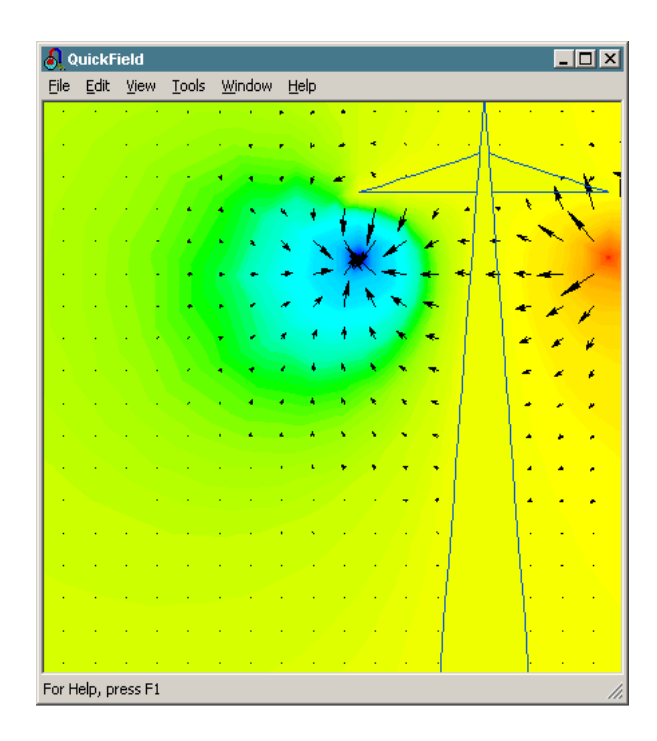

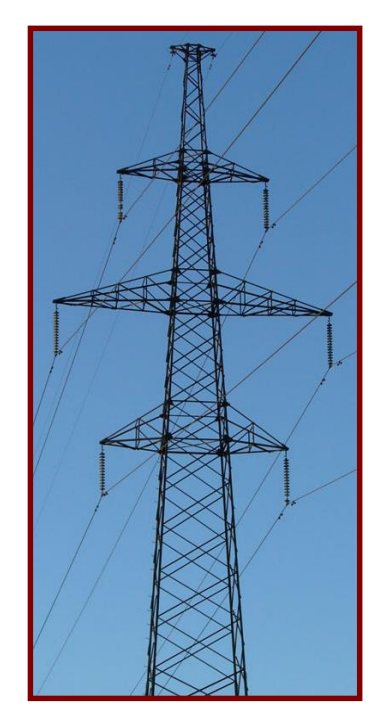

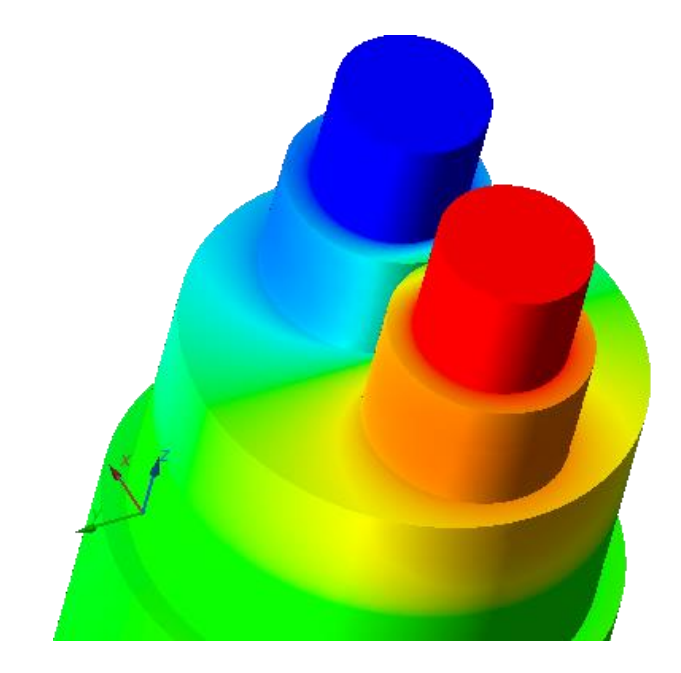

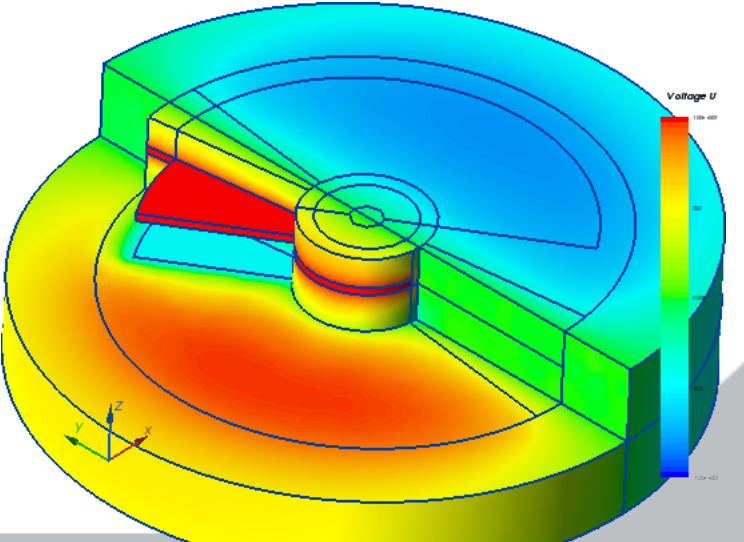

# **Электрическое поле постоянных, переменных и нестационарных токов**

 $\bigoplus$ 

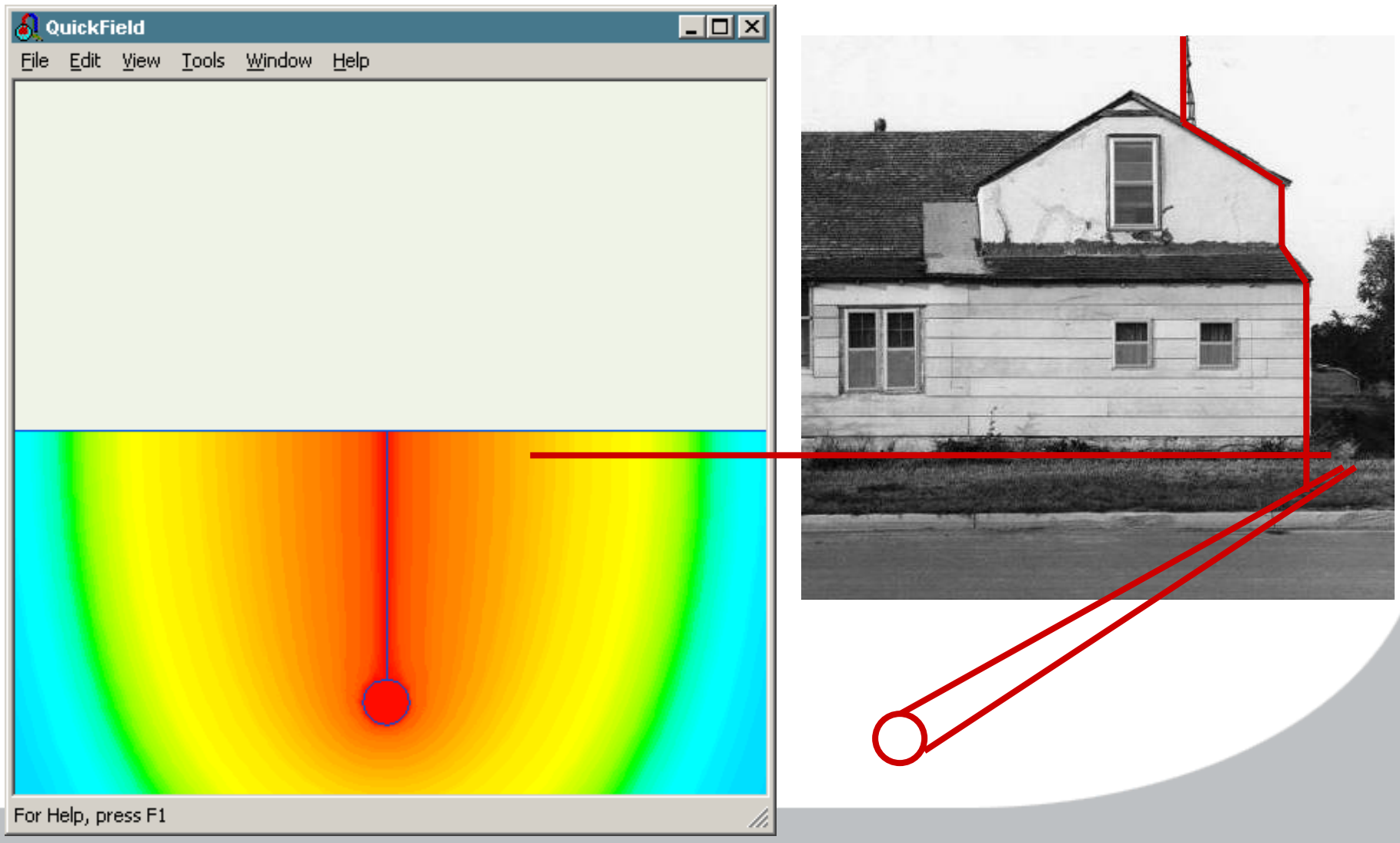

# **Теплопередача**

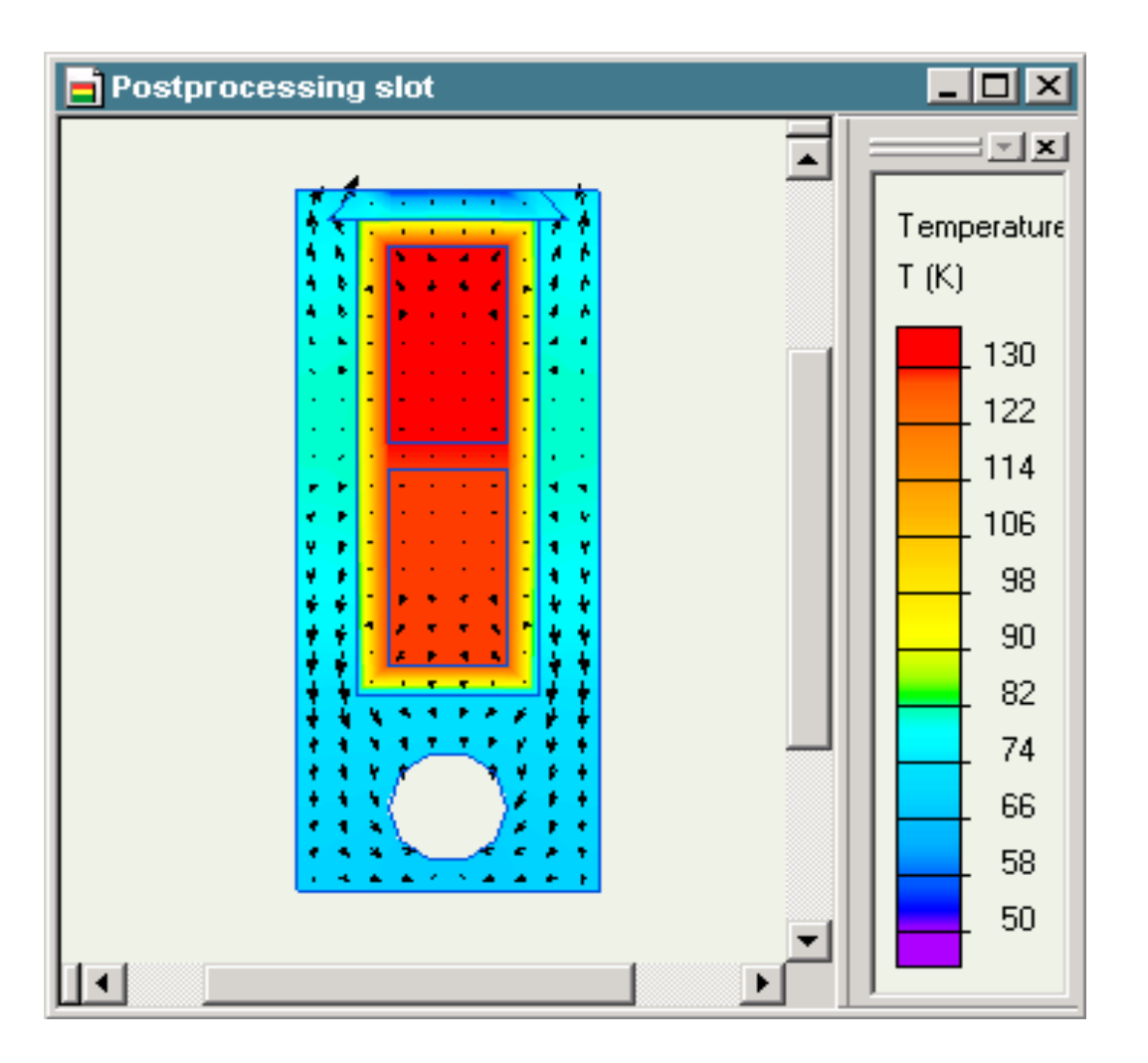

●

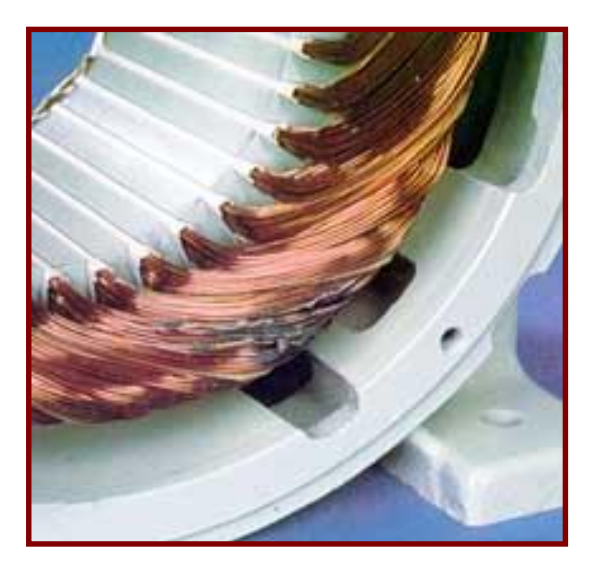

# **Механика (упругие деформации)**

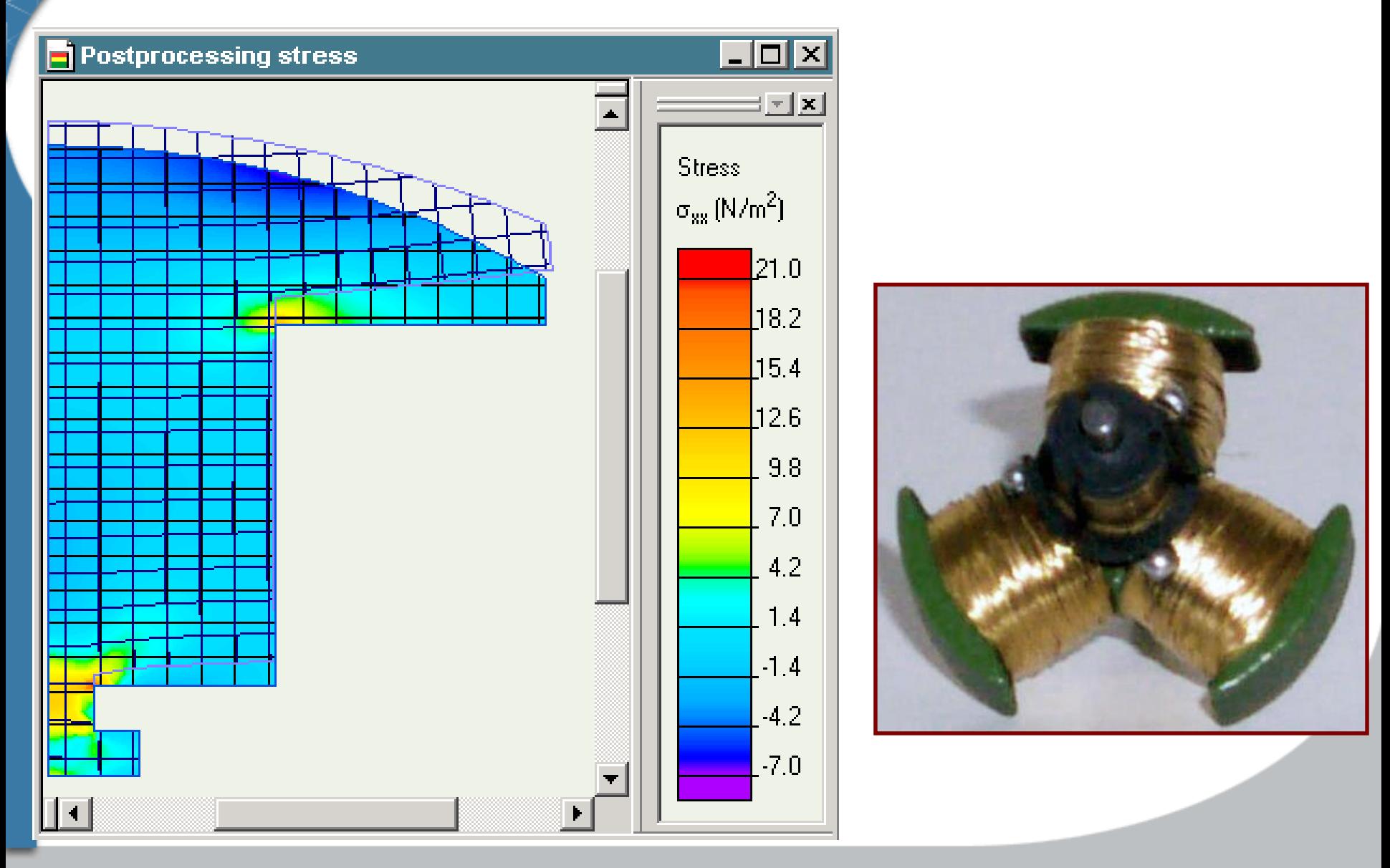

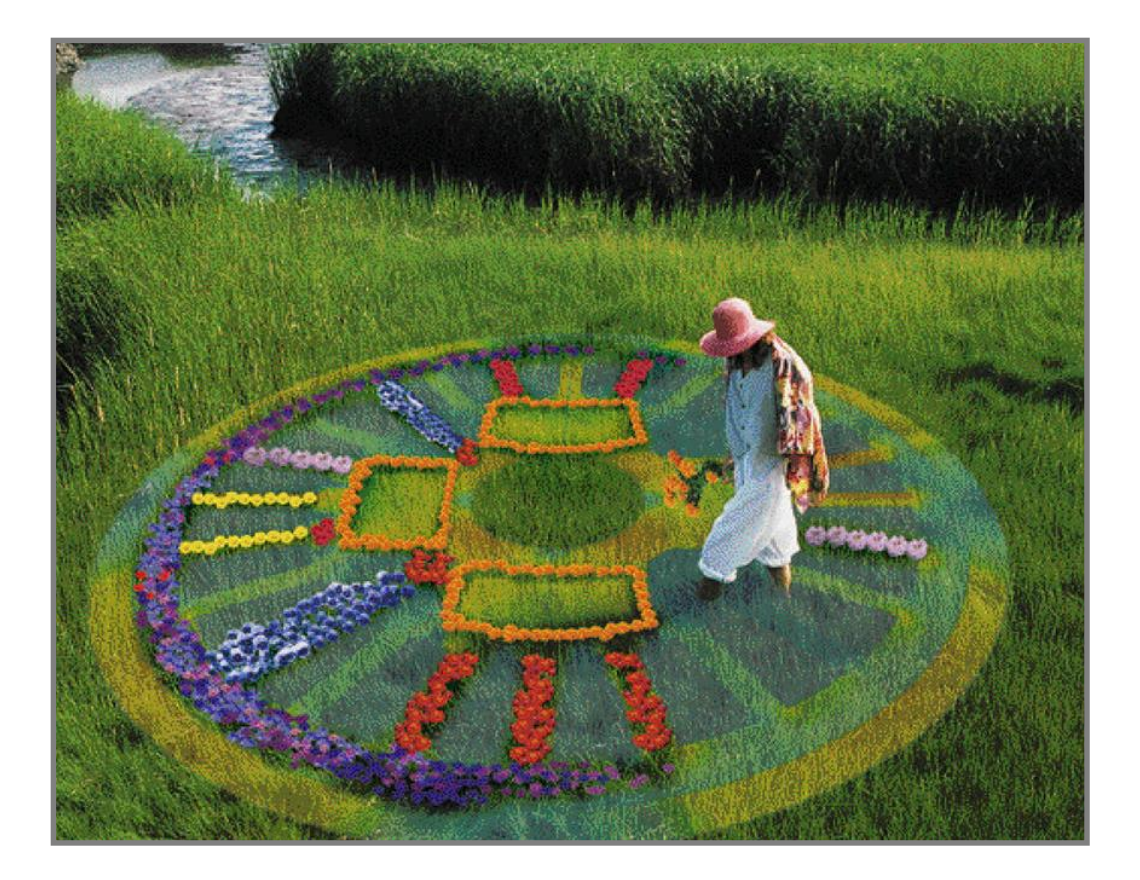

Много конечноэлементных пакетов на рынке. - ELCUT не просто ещё один...

# **Общие черты**

- Основан на МКЭ
- Графический интерфейс
- Автоматизация
- Совместим с CAD системами
- Большая клиентская база
- Широко распространяется и поддерживается во всем мире

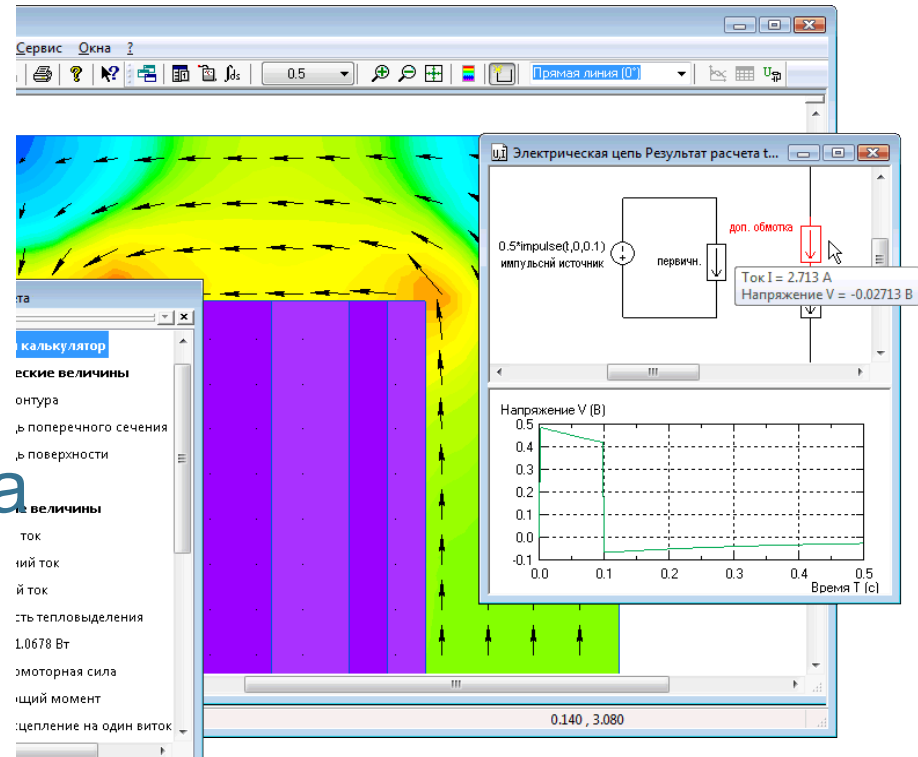

### **Различия**

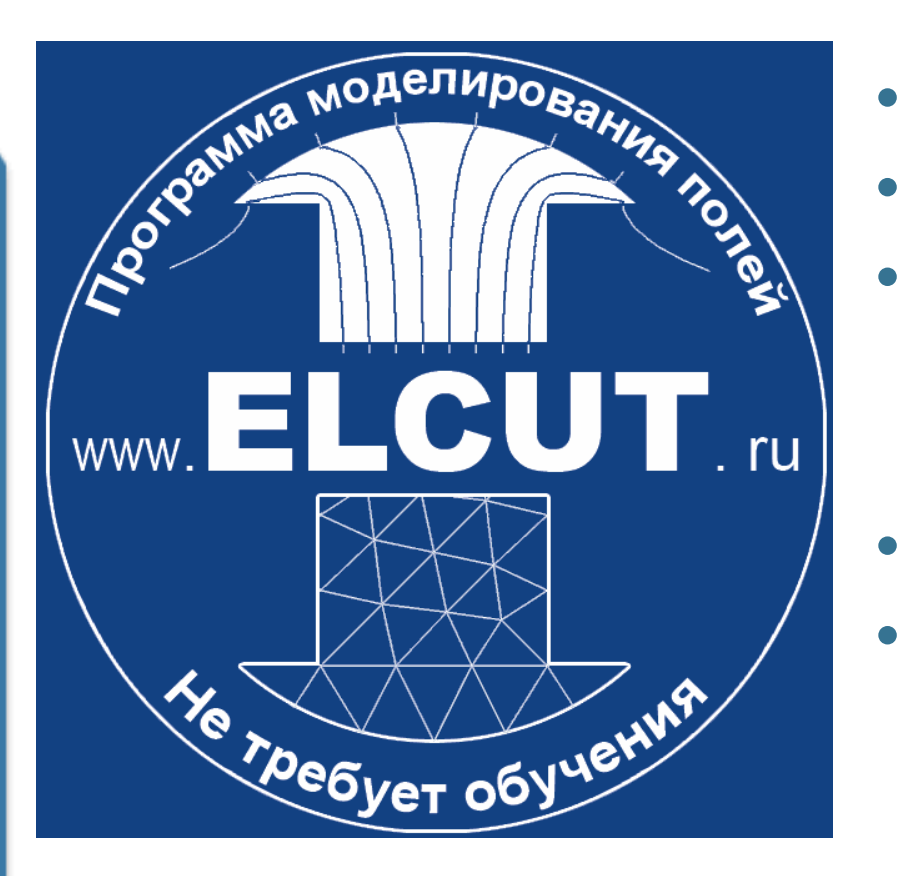

- Не требует обучения
- Очень быстрый
- Средства программирования Open Object или COM API
- Гибкое лицензирование
	- Русский язык

# **ELCUT 6.3 пакет изменений 2**

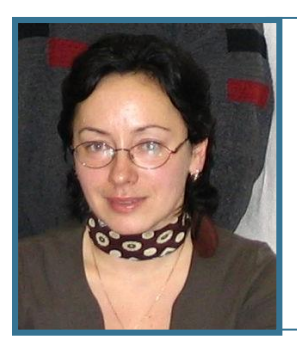

### **Ольга Карасева**

Специалист группы поддержки пользователей. *Обзор возможностей*

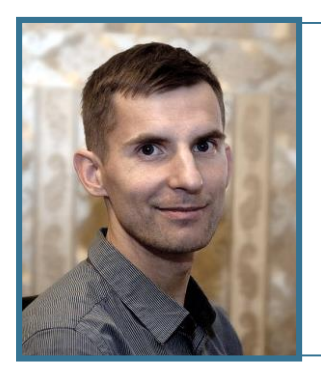

### **Александр Любимцев**

Инженер технической поддержки

*Примеры задач*

# Подковообразный магнит

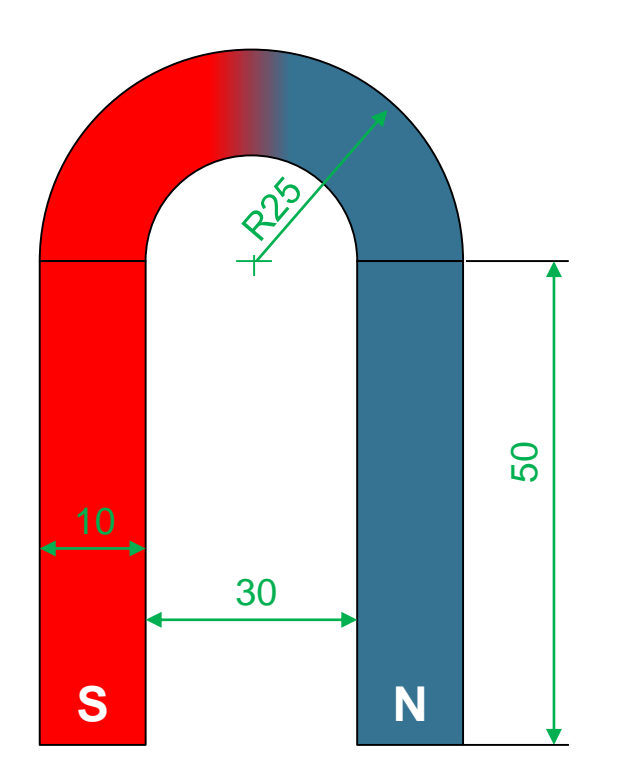

Все размеры в миллиметрах

Исходные данные:

Коэрцитивная сила 10 кА/м

Задание:

Смоделировать изогнутый магнит

www.elcut.ru/advanced/magn3\_r.htm

# **Закон Фарадея для индукции**

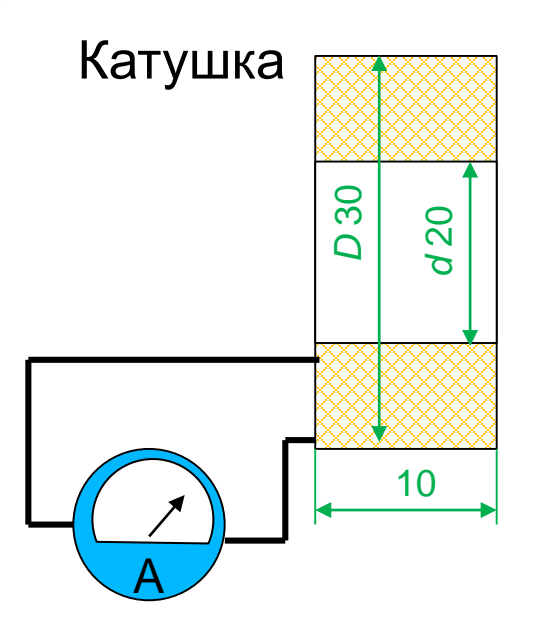

### Постоянный магнит

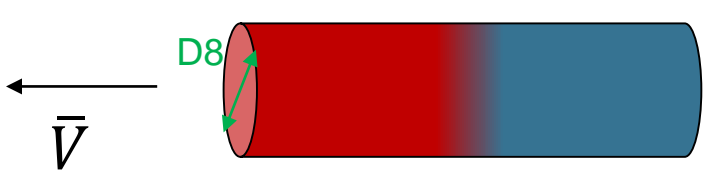

#### **Исходные данные:**

Число витков катушки: 200 Скорость магнита: V = 10 см / с Проницаемость магнита: 1.05

#### **Задание:**

Рассчитать наведенный ток в катушке

[www.elcut.ru/advanced/faradays\\_law\\_r.htm](http://www.elcut.ru/advanced/faradays_law_r.htm)

# **Синхронный генератор**

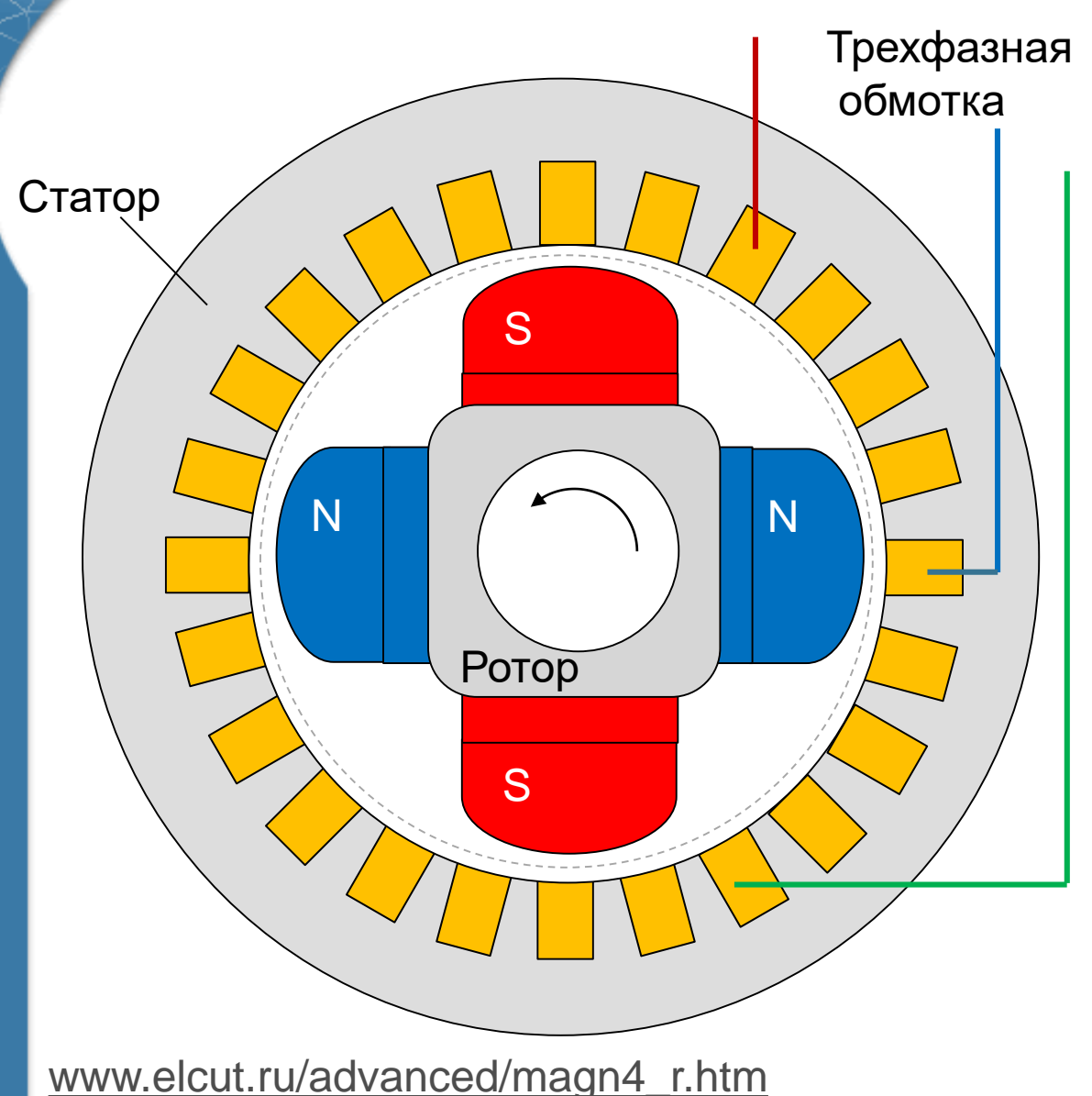

#### **Исходные данные :**

Число пазов: 24

#### **Задание:**

Определить гармонический состав магнитного поля в воздушном зазоре

# **Трансформаторная схема Скотта**

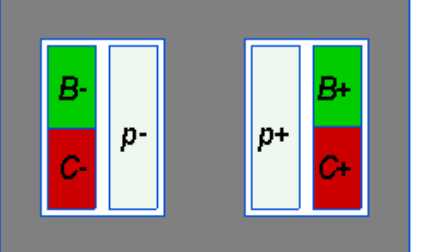

**1** 

Трансформатор 1

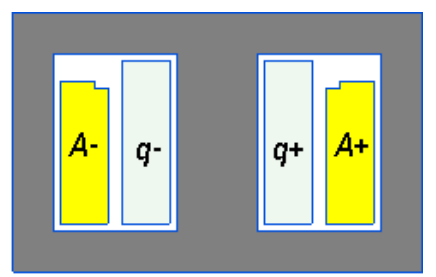

Трансформатор 2

#### **Исходные данные:**

Входное напряжение: три фазы 36 В, частота 50 Гц

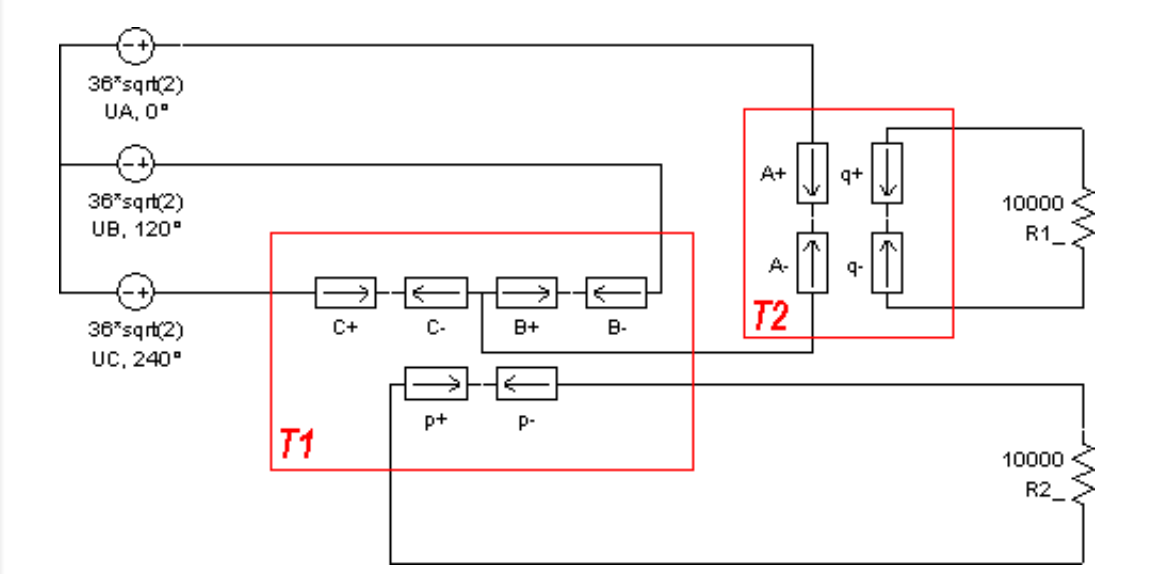

#### **Задание:**

Преобразовать трехфазное напряжение в два однофазных

[www.elcut.ru/advanced/scott-t\\_transformer\\_r.htm](http://www.elcut.ru/advanced/scott-t_transformer.htm)

# **Спасибо за внимание!**

# **До новых встреч!**

**Ваши вопросы и предложения ждём на наш адрес: info@elcut.ru**